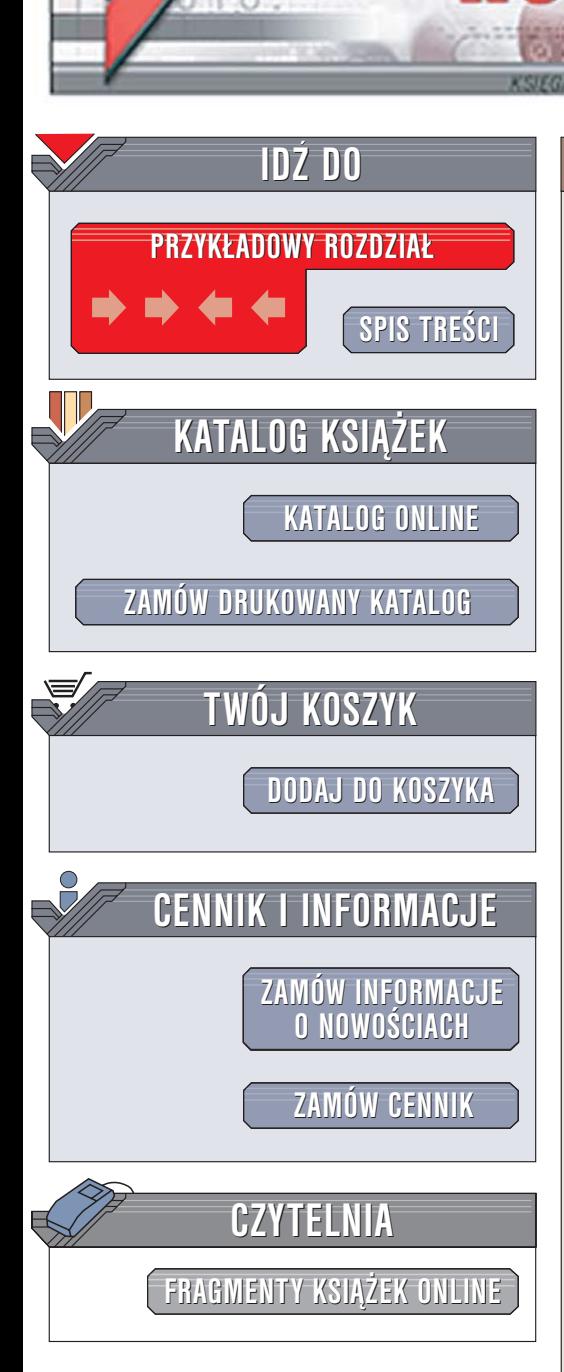

Wydawnictwo Helion ul. Chopina 6 44-100 Gliwice tel. (32)230-98-63 [e-mail: helion@helion.pl](mailto:helion@helion.pl)

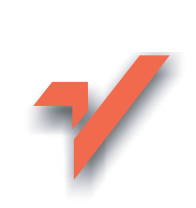

# Nero 7. Nagrywanie płyt CD i DVD. Æwiczenia praktyczne

Autor: Bartosz Danowski ISBN: 83-246-0326-3 Format: B5, stron: 200

lion. $\nu$ 

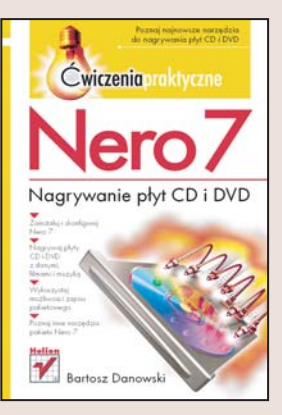

# Najnowsze narzędzia do nagrywania płyt CD i DVD

- Zainstaluj i skonfiguruj Nero 7
- Nagrywaj płyty CD i DVD z danymi, filmami i muzyką
- Wykorzystaj możliwości zapisu pakietowego
- Poznaj inne narzêdzia pakietu Nero 7

Nero to zdecydowanie najpopularniejszy i najszybciej rozwijany pakiet do zapisu płyt CD i DVD. Niemal reguła stało się, że każda kolejna wersja pakietu to nie tylko bardziej dopracowane wersje znanych aplikacji, ale także nowe narzędzia i nowe możliwości. Nie inaczej jest w przypadku najnowszej wersji, oznaczonej cyfrą 7. Nero 7 to kilka dodatkowych programów, nowe możliwości w kluczowych aplikaciach i nowy interfejs użytkownika. Za pomocą aplikacji z tego pakietu można zapisać chyba każdy rodzaj płyty CD i DVD - dysk z danymi, filmy, muzykę, kopie partycji dysku twardego, płyty rozruchowe i wiele innych.

Dzięki książce "Nero 7. Nagrywanie płyt CD i DVD. Ćwiczenia praktyczne" poznasz możliwości tego niezwykłego pakietu. Dowiesz się, jak optymalnie skonfigurować znajdujace się w nim aplikacje i jak zapisywać płyty CD i DVD z danymi. Nauczysz się korzystać z możliwości zapisu wielosesyjnego i utworzysz dyski startowe dla różnych systemów operacyjnych. Zapiszesz płyty w formatach innych niż ISO, nagrasz filmy w formatach VCD, SVCD i DVD oraz stworzysz obrazy płyt. Poznasz też możliwości narzędzi diagnostycznych znajdujących się w pakiecie.

- Instalacia i konfiguracia pakietu
- Zapisywanie płyt z danymi
- Nagrywanie dysków z muzyką
- Płyty wielosesyjne i mieszane
- Testowanie poprawności zapisu
- Nagrywanie filmów w ró¿nych formatach

- Projektowanie okładek na płyty
- Kopiowanie płyt DVD
- Testowanie szybkości napędów

# Spis treści

<span id="page-1-0"></span>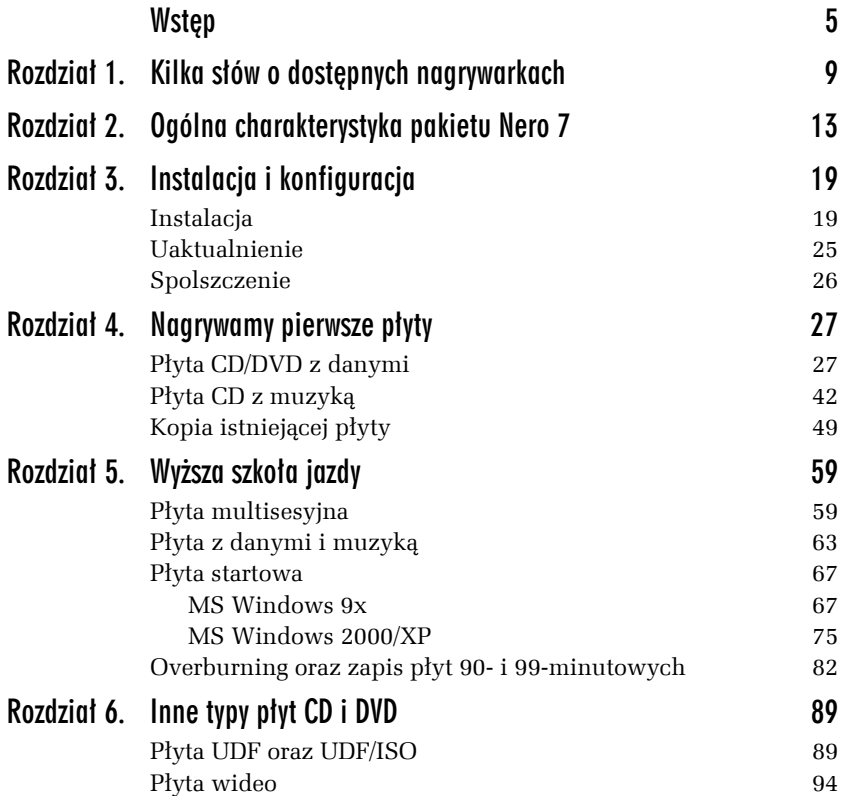

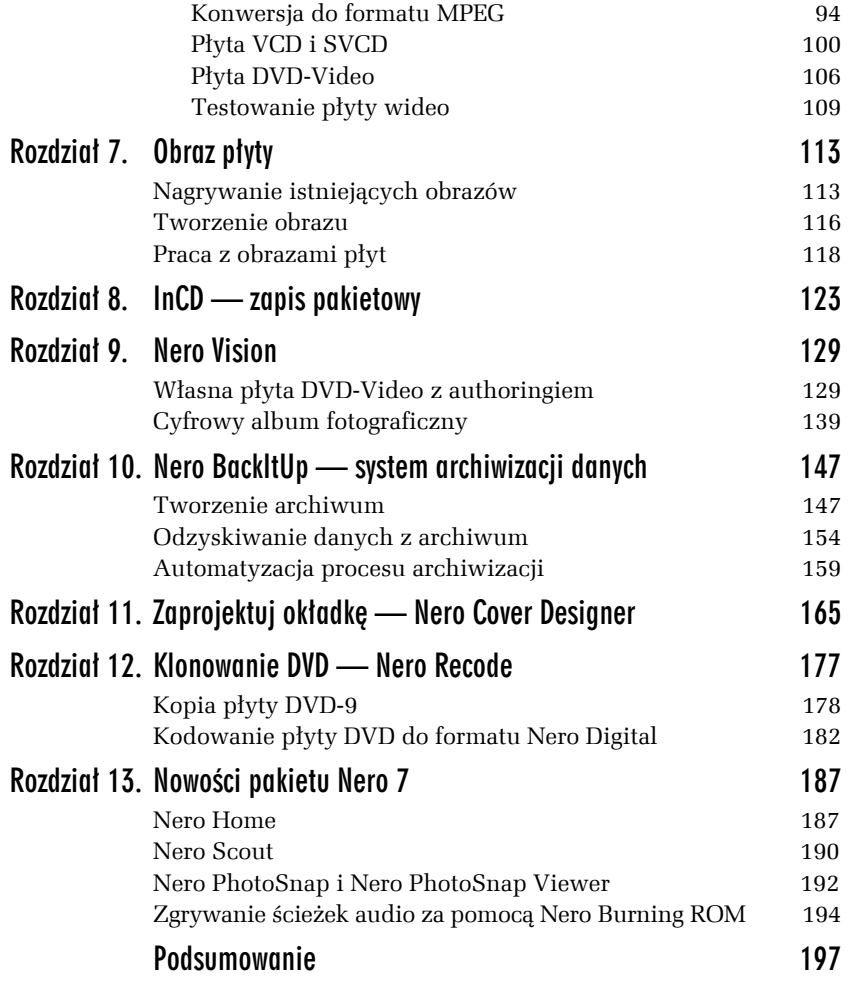

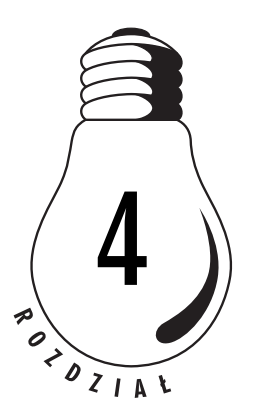

# <span id="page-3-0"></span>Nagrywamy pierwsze płyty

Nowa wersja pakietu Nero to istny kombajn o ogromnych możliwościach dalece odbiegających od zapisu płyt CD/DVD. Jednak nadal podstawowym filarem jest program *Nero Burning ROM*, za pomocą którego możemy przygotować różne rodzaje płyt CD i DVD.

Do najpopularniejszych i najczęściej nagrywanych płyt należą bez wątpienia krążki zawierające dane komputerowe i muzykę, dlatego od takich kompilacji zaczniemy naszą wspólną przygodę z Nero Burning ROM. Następnie przyjrzymy się robieniu kopii istniejących płyt, gdyż jest to druga w kolejności najpopularniejsza czynność wykonywana przez użytkowników nagrywarek.

# Płyta CD/DVD z danymi

Zacznijmy od stworzenia płyty zawierającej dane. Tak się składa, że zarówno nośnik CD, jak i DVD jest przygotowywany w ten sam sposób i w związku z tym postanowiłem niezbędne czynności opisać razem w ramach jednego podrozdziału.

Aby rozpocząć tworzenie własnej płyty, musisz uruchomić program Nero Burning ROM. Wystarczy, że z menu *Start* wybierzesz opcję *Wszystkie programy*, a następnie *Nero 7 Premium/Dane/Nero Burning ROM*. Przygotowanie kompilacji zaczynamy od określenia, czy nagrywamy płytę CD czy DVD. Wystarczy, że w oznaczonym prostokątem polu wybierzesz z listy odpowiedni typ nośnika, a następnie poniżej zaznaczysz opcję *CD-ROM (ISO)* lub *DVD-ROM (ISO)* — rysunek 4.1.

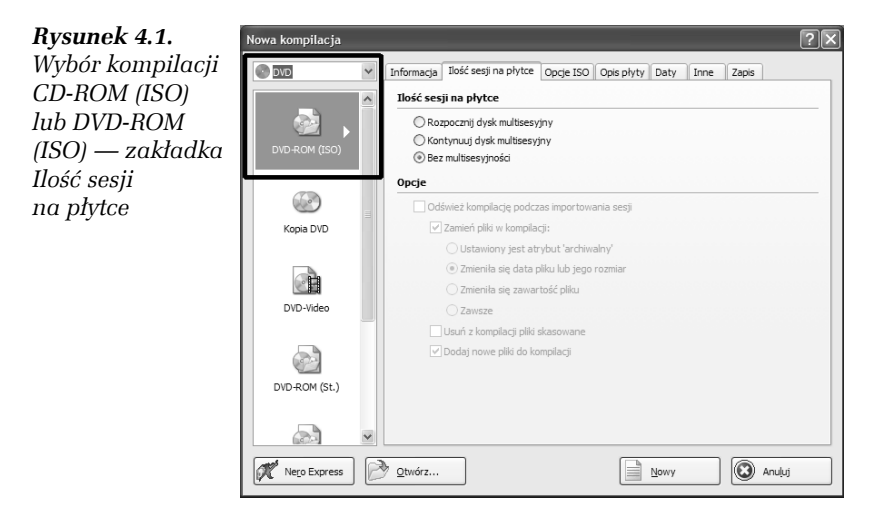

Pamiętaj o tym, że możliwość zmiany rodzaju nagrywanego nośnika dostępna jest wyłącznie w przypadku, gdy posiadasz nagrywarkę płyt DVD.

W związku z tym, że pierwsza nagrana przez nas płyta będzie dyskiem jednosesyjnym, w zakładce *Ilość sesji na płytce* musisz zaznaczyć opcję *Bez multisesyjności*. Pozostałymi opcjami zajmę się w następnym rozdziale przy omawianiu płyty multisesyjnej.

#### Ć WICZENIE

### 4.1 Tworzenie płyty z danymi

Rozpocznij tworzenie płyty CD lub DVD zawierającej dane komputerowe. Określ typ płyty, a następnie z okna wyboru kompilacji wybierz opcję CD-ROM (ISO) lub DVD-ROM (ISO). W zakładce *Ilość sesji na płytce* zaznacz opcję *Bez multisesyjności*.

Zapis danych na płycie CD lub DVD nie jest sprawą indywidualną każdego producenta oprogramowania i wymaga standaryzacji, dlatego też powstał standard *ISO 9660*, który reguluje metody zapisu na dysku.

W zakładce *Opcje ISO* — rysunek 4.2 — znajdziesz ustawienia odpowiedzialne za format zapisu danych na płycie.

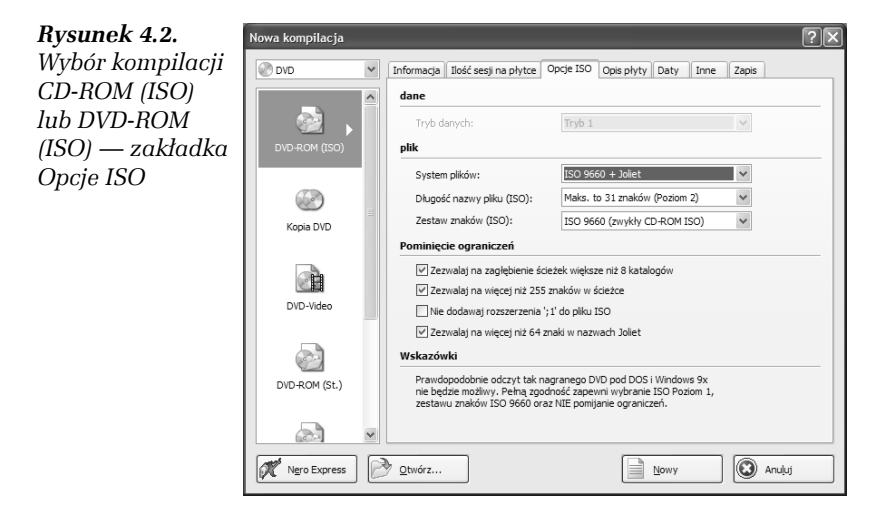

W zależności od tego, czy nagrywasz płytę CD czy DVD, zawartość sekcji *Dane* będzie dostępna lub nie. W przypadku płyt DVD jedynym możliwym ustawieniem jest *Tryb 1*. Natomiast dla płyt CD możesz skorzystać z ustawienia *Tryb 1* lub *Tryb 2/XA*. Proponuję, abyś skorzystał z opcji *Tryb 1*.

W sekcji *Plik* znajdziesz kilka ustawień odpowiedzialnych za określenie sposobu zapisu plików na dysk CD/DVD. Opcja *System plików* pozwala na określenie sposobu nagrywania danych na krążku. Znaczenie dostępnych opcji opisałem poniżej.

- **□** *Tylko ISO 9660* podstawowy system zapisu danych na płycie. Posiada ograniczenia co do ilości znaków w nazwie oraz głębokości katalogów. Nazwa pliku może składać się maksymalnie z 8 znaków, a rozszerzenie z 3. Poza tym głębokość katalogów nie może być większa niż 8.
- T *ISO 9660 + Joliet* system ISO 9660 uzupełniony o specjalne rozszerzenia autorstwa firmy Microsoft pozwalające na zapis długich nazw plików na płycie. Dzięki temu nazwa plików może zawierać 64 znaki.
- T *ISO 9660:1999* nowa wersja specyfikacji pozwalająca na zapisanie jeszcze dłuższych nazw plików i zwiększająca

zgodność z różnymi systemami operacyjnymi. Najważniejsze zalety to dopuszczalność aż 207 znaków w nazwie i brak ograniczeń co do głębokości folderów.

Jeżeli zdecydowałeś się skorzystać z systemu plików *ISO 9660 + Joliet*, to za pomocą ustawień przypisanych do opcji *Długość nazwy pliku (ISO)* możesz zdecydować, czy chcesz, aby pliki zapisane na płycie miały:

 $\Box$  8 znaków + 3 — ISO Poziom 1,

■ 31 znaków – ISO Poziom 2.

W praktyce wybór odpowiedniego ustawienia nie ma tak dużego znaczenia, gdyż i tak zostanie zapisany drugi obszar *TOC* z informacjami o długich nazwach plików.

Moim zdaniem najlepszym wyborem jest skorzystanie z opcji *ISO 9660:1999*, gdyż dzięki temu będziesz mógł zapisać pliki o nazwie liczącej aż 207 znaków. Pamiętaj, że wybór tej opcji jest równoznaczny z brakiem możliwości zmiany opcji *Długość nazwy pliku (ISO)* oraz *Zestaw znaków (ISO)*.

Opcja *Zestaw znaków (ISO)* powinna zostać ustawiona na *ISO 9660 (zwykły CD-ROM ISO)*. Dzięki temu nie będziesz mieć problemów z odczytem plików, które w nazwach zawierają na przykład polskie znaki.

Autorzy programu, umieszczając sekcję *Pominięcie ograniczeń*, dali nam możliwość pominięcia ograniczeń narzuconych przez standard *ISO 9660*. Dzięki temu możemy zignorować:

T ograniczenie do ośmiu poziomów głębokości katalogów;

□ ograniczenie do 255 znaków ścieżki;

 $\Box$  zapisanie więcej niż 64 znaków w nazwie pliku, gdy płyta nagrywana jest w standardzie *ISO 9660 + Joliet*.

Podsumujmy: dla płyty z danymi opcje umieszczone w zakładce *Opcje ISO* należy ustawić zgodnie z zawartością przedstawioną na rysunku 4.2. Dodatkowo w polu *System plików* można wybrać opcję *ISO 9660:1999*, gdyż dzięki temu będzie można zapisać na płycie długie nazwy plików, które powinny być prawidłowo widziane przez inne systemy operacyjne.

#### Ć WICZENIE

## 4.2 Ustawienia właściwości kompilacji

Ustaw właściwości zakładki *Opcje ISO*. Wystarczy, że ustawisz wszystkie opcje tak, by ich stan zgadzał się z zawartością rysunku 4.2. Jeżeli uznasz za konieczne wprowadzenie zmian, zrób to, mając na uwadze przeznaczenie danych opcji. Następnie przejdź do zakładki *Opis płyty*.

Zakładka *Opcje płyty* — rysunek 4.3 — pozwala na opisanie tworzonego krążka.

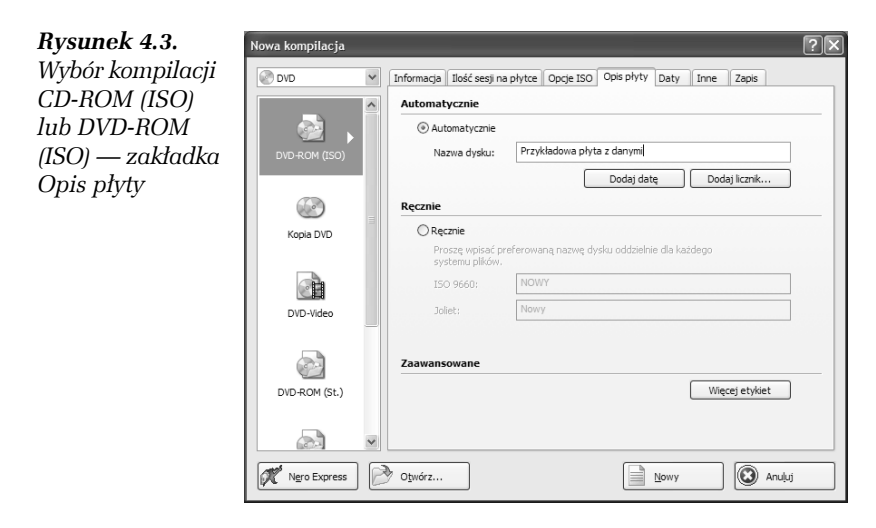

Najwygodniejszym rozwiązaniem jest zaznaczenie opcji *Automatycznie* i wpisanie w polu *Nazwa dysku* tytułu tworzonej płyty. Możesz również skorzystać z opcji *Ręcznie* i określić tytuły dla obu wersji *TOC*. Innymi słowy, w przypadku gdy płyta będzie odczytywana przez system rozumiejący rozszerzenie *Joliet*, zobaczysz dłuższy tytuł. Natomiast w innych systemach zobaczysz skróconą wersję tytułu zgodną z wymogami *ISO 9660*.

Za pomocą przycisku *Dodaj datę* możesz określić, czy tytuł płyty ma zostać uzupełniony o datę. Natomiast przycisk *Dodaj licznik* umożliwi na przykład ponumerowanie nagrywanych płyt.

Dzięki opcji *Więcej pól* możesz dodatkowo określić m.in., kto jest wydawcą płyty, za pomocą jakiego programu została przygotowana, kto ją sporządził oraz kto jest właścicielem praw autorskich.

```
Ć WICZENIE
```
# 4.3 Tytuł kompilacji

Spróbuj opisać swoją płytę. Określ tytuł nośnika i skorzystaj z opcji *Więcej pól*. W tym przypadku masz wolną rękę i w zakładce *Opis płyty* możesz wpisać, co chcesz. Następnie przejdź do zakładki *Daty*.

Zapisując dane na płytę, możemy mieć kontrolę nad datami zapisywanych plików. Niezbędne opcje zgromadzono w zakładce *Daty* rysunek 4.4.

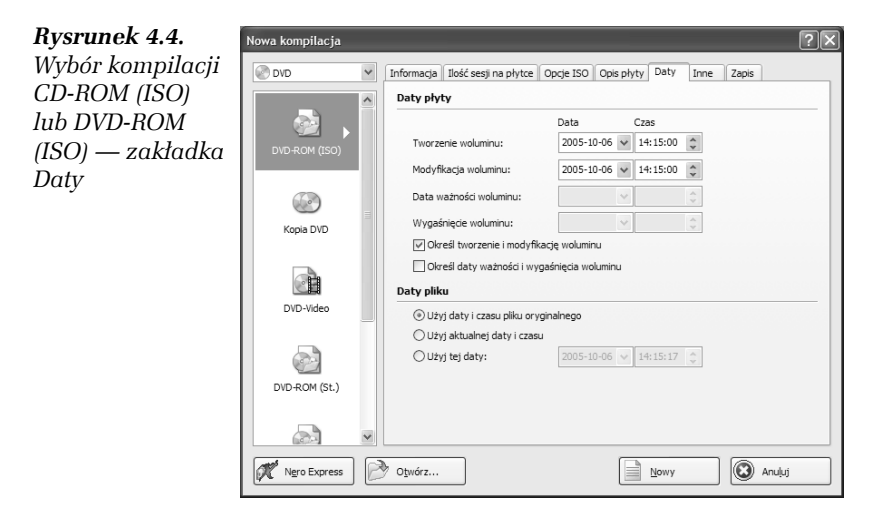

Dostępne opcje to data utworzenia płyty, modyfikacji, odczytu CD lub DVD do wyznaczonej daty oraz ważności krążka. Jeśli pierwszych dwóch opcji nie muszę nikomu tłumaczyć, to trzecia i czwarta wymagają kilku słów komentarza.

*Data ważności woluminu* oraz *Wygaśnięcie woluminu* zostały wprowadzone niejako na zapas i na razie nie działają. Założenia towarzyszące powstaniu tych funkcji były bardzo chwalebne i miały na celu stworzenie możliwości kreowania płyty o określonym terminie przydatności do użycia. Wyobraźmy sobie firmę, która udostępnia swoje programy do trzydziestodniowych testów. Wystarczy, że przygotuje ona płytę, która przestanie działać po upływie wyznaczonego czasu. Innym przykładem może być sprzedaż książki w postaci elektronicznej. Zamawiamy pozycję, chcemy ją mieć w swojej kolekcji przez rok i na tyle wykupiliśmy abonament. Obie możliwości z założenia miały pozwolić małym firmom na utworzenie bezpiecznej platformy do rozpowszechniania produktów. Niestety jak już wspomniałem, opcje te nie działają, gdyż wymagane jest odpowiednie wsparcie ze strony systemu operacyjnego. Oczywiście zabezpieczenie to nie jest idealne i pozwala na skopiowanie takiej płyty, oszukanie przez zmianę daty systemowej itd.

Sekcja o nazwie *Daty pliku* umożliwia kontrolowanie daty plików i folderów zapisywanych na płycie. Podczas procesu nagrywania program automatycznie modyfikuje daty według jednego z kryteriów.

Domyślna opcja *Użyj daty i czasu pliku oryginalnego* pozostawia nagrywane pliki bez zmian. Jeżeli natomiast chcemy, by wszystkie pliki miały dokładnie ten sam czas powstania, to przydatna może okazać się opcja o nazwie *Użyj aktualnej daty i czasu*. Ostatnia wartość o nazwie *Użyj tej daty* pozwala na ręczne zdefiniowanie dowolnej daty i czasu powstania pliku.

Ć WICZENIE

# 4.4 Modyfikacja dat

Jeżeli uważasz, że data plików powinna ulec modyfikacji, to wybierz odpowiednie ustawienia w zakładce *Daty*. Jeśli pojawią się problemy, skorzystaj z powyższego opisu. Następnie przejdź do kolejnej zakładki.

Kolejna zakładka nosi nazwę *Inne* i w moim przypadku jest pusta. W poprzedniej wersji programu odpowiadała ona za ustawienie buforowania danych przy zapisie płyt. Jeżeli brak opcji w moim przypadku spowodowany jest jakimś błędem mojej wersji, to u Ciebie problem ten nie powinien wystąpić. Nie zmienia to jednak faktu, że domyślne ustawienia powinny pozostać bez zmian.

Do opisu wszystkich zakładek brakuje już tylko jednego elementu o nazwie *Zapis*, postanowiłem jednak zmienić nieco konwencję i w tej chwili pominę go. Oczywiście wrócimy do niego później, przy omawianiu zapisu danych na płycie. Natomiast teraz kliknij przycisk *Nowy* umieszczony w dolnej części okna widocznego na rysunku 4.4.

Ć WICZENIE

# 4.5 Pozostałe ustawienia

Kontynuuj ustawianie opcji przypisanych do tworzonej kompilacji. Zapoznaj się z ustawieniami zakładki *Inne*, a następnie kliknij przycisk *Nowy*, by otworzyć główne okno programu i przystąpić do kompletowania płyty.

Po wykonaniu ćwiczenia 4.5 na ekranie powinieneś zobaczyć główne okno programu podzielone na dwie pionowe części. Przykład takiego widoku przedstawia rysunek 4.5.

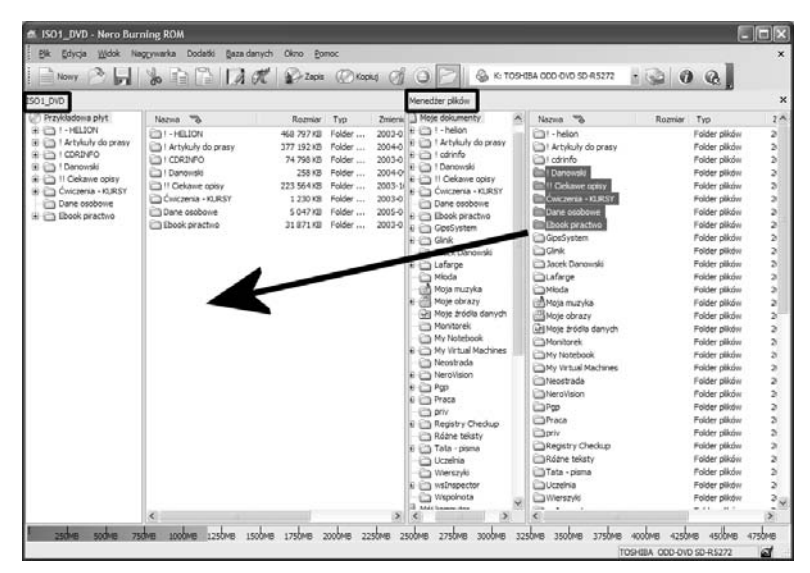

*Rysunek 4.5. Główne okno Nero — kompilacja CD-ROM (ISO) lub DVD-ROM (ISO)*

Każda z pionowych części dodatkowo składa się z dwóch mniejszych elementów. Domyślnie w lewej części głównego okna znajduje się zawartość płyty. Natomiast prawa strona to widok zawartości komputera i jego dysków.

Jeżeli chcesz dodać dane do kompilacji, wystarczy, że przeciągniesz z prawego do lewego okna wybrane pliki lub katalogi. Pamiętaj, że ustawiasz kursor myszy nad plikiem lub katalogiem, a następnie naciskasz lewy klawisz i przeciągasz element do lewego okna. Dopiero tam puszczasz klawisz myszy.

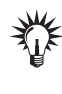

Możemy za pomocą myszy oraz klawisza *Shift* lub *Ctrl* zaznaczyć więcej plików, a później je przeciągnąć do lewego okna. Jeśli się pomylisz, dowolne pliki lub katalogi z lewego okna możesz skasować za pomocą przycisku *Del* lub prawego klawisza myszy.

Przy dodawaniu danych do kompilacji koniecznie musisz obserwować pasek zajętości płyty umieszczony w dolnej części okna. Pamiętaj, że jest on w przypadku kompilacji CD-ROM (ISO) lub DVD-ROM (ISO) wyskalowany w megabajtach.

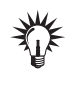

Typowe płyty o długości 74 minut mieszczą 650 MB danych. Dyski 80-minutowe pozwalają na nagranie 700 MB, nośniki 90-minutowe — 800 MB, a 99-minutowe — 870 MB. Musisz jednak pamiętać, że płyty 90- i 99-minutowe sprawiają wiele problemów przy nagrywaniu oraz późniejszym odczycie. Pojemność płyt DVD wynosi dokładnie 4,38 GB.

Na graficznym wskaźniku zajętości płyty domyślnie zaznaczono za pomocą pionowych linii nominalne pojemności dla płyt 74- (żółta linia) i 80-minutowych (czerwona linia). W przypadku zapisu płyty DVD wskaźnik jest wyskalowany nieco inaczej, a kolorowa linia znajduje się w okolicy 4,38 GB.

#### Ć WICZENIE

## 4.6 Kompletacja zawartości płyty

Dodaj dane do kompilacji. Wystarczy, że w prawej części okna odszukasz i zaznaczysz pliki lub katalogi, które chcesz dodać do płyty, a następnie przeciągniesz je do lewego okna. Pamiętaj o tym, by podczas przeciągania plików i folderów przytrzymać wciśnięty lewy klawisz myszy i zwolnić go dopiero w chwili, gdy dane znajdą się nad lewym oknem. Postaraj się nie przekraczać nominalnej pojemności używanej płyty CD/DVD.

Po dodaniu danych do kompilacji możesz przystąpić do zapisania ich na płycie. Jednak gdy posiadasz więcej niż jedną nagrywarkę, musisz określić, z którego napędu będziesz korzystać. Dlatego, zanim otworzysz okno zapisu, wybierz z listy dostępnej na pasku ikon napęd, który zostanie użyty do zapisu — rysunek 4.6.

*Rysunek 4.6. Zmiana domyślnej nagrywarki w systemie wyposażonym w kilka urządzeń*

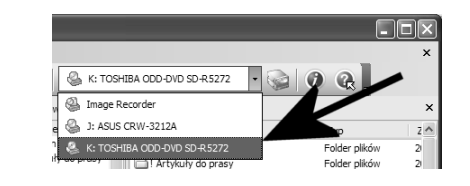

W tym celu w programie Nero 5.5 z menu *Plik* wybierz opcję *Zapisz na CD*, a w Nero 6 i 7 z menu *Nagrywarka* — *Wypal kompilację*.

Na ekranie monitora zobaczysz nowe okno — rysunek 4.7 — dokładnie to samo, które widziałeś podczas określania właściwości kompilacji.

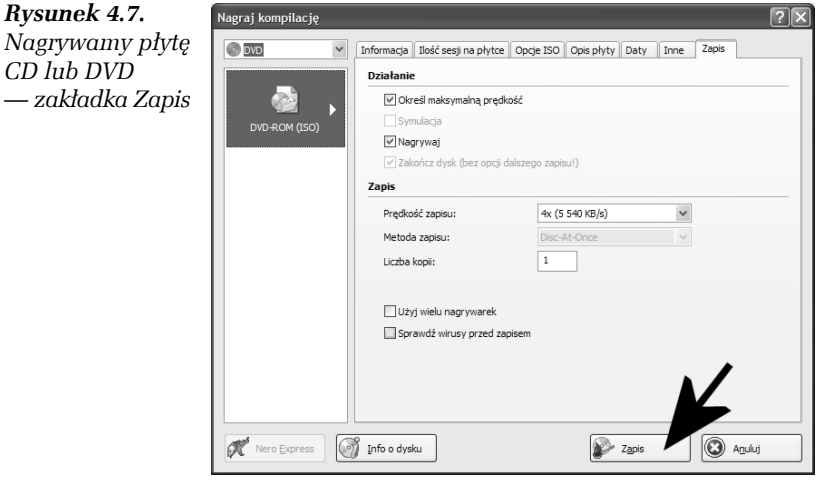

Mimo że okno jest podobne do tego, które znasz z początkowego etapu przygotowania płyty, to tym razem pewne szczegóły uległy zmianie. Pierwsza i najważniejsza różnica polega na tym, że nie możesz zmienić typu kompilacji. Zawartość wszystkich zakładek jest dokładnie taka sama i bez problemu możesz wprowadzić dowolne modyfikacje, jeżeli chcesz zmienić dane dotyczące charakteru nagrywanej płyty.

Zanim zaczniemy zapisywanie danych na płycie CD lub DVD, należy jeszcze wprowadzić ostatnie zmiany w zakładce *Zapis*, którą uprzednio pominąłem.

Sekcja o nazwie *Działanie* zawiera cztery opcje określające zasadę działania programu. Dokładniej mówiąc, chodzi o to, że każda z tych opcji podczas zapisu płyty odpowiada za wykonanie przez nagrywarkę konkretnej czynności.

Pierwsza z opcji o nazwie *Określ maksymalną prędkość zapisu* przeprowadza test wydajności komputera przed przystąpieniem do zapisu danych na krążku. W niektórych nagrywarkach opcja ta jest nieaktywna aż do chwili wyłączenia systemów ochrony zapisu danych na płycie. Ja musiałbym wyłączyć opcję *FlextraLink*.

Dzięki funkcji *Symulacja* mamy pewność, że przy nagrywaniu nie spotka nas żadna niemiła niespodzianka. Opcja ta wymusza na nagrywarce przeprowadzenie dokładnej symulacji zapisu i dopiero po jej pozytywnym zakończeniu wykonanie właściwego nagrania danych na płycie. Niestety symulacja zapisu wiąże się z dwukrotnym zwiększeniem czasu wymaganego do nagrania płyty. Osobiście nie stosuję symulacji zapisu, gdyż jestem pewien stabilności mojego sprzętu i jego wydajności niemal w 100%. Jedynym zagrożeniem, jakie może mnie spotkać, jest wyłączenie prądu, ponieważ nie mam UPS-a.

Wróćmy jednak do okna zapisu nowej kompilacji, które jest widoczne na rysunku 4.7. Kolejna opcja o nazwie *Nagrywaj* nakazuje nagrywarce dokonanie zapisu na płycie CD/DVD, natomiast ostatnia, *Zakończ dysk*, jest odpowiedzialna za proces "zamykania" płyty. Po włączeniu tej opcji nie będzie możliwe dogranie kolejnych danych do krążka.

Oczywiście wszystkie opcje wchodzące w skład sekcji *Działanie* możemy stosować w dowolnym układzie. Innymi słowy, możemy przeprowadzić tylko symulację zapisu płyty lub dokonać analizy maksymalnej prędkości zapisu i nagrać krążek bez jej zamknięcia.

Pamiętaj o tym, że w przypadku zapisywania płyt DVD możliwość zmian ustawień w sekcji *Działanie* jest ograniczona i nie możesz kontrolować pewnych parametrów.

Opcja o nazwie *Prędkość zapisu* pozwala regulować szybkość, z jaką zostanie nagrana płyta. Na liście znajdują się wszystkie prędkości zapisu obsługiwane przez nagrywarkę i dostępne dla nagrywanego nośnika CD/DVD.

*Metoda zapisu* odpowiada za ustawienia trybu zapisu danych na krążku. Do wyboru mamy trzy tryby: *Track-At-Once*, *Disk-At-Once* oraz *Disc-At-Once/96*.

- □ *TAO (Trac-At-Once)* umożliwia nagranie ścieżki w każdym dostępnym formacie. Minimalna długość ścieżki musi wynosić 300 bloków (4 sekundy), co odpowiada około 700 kB. Nagrywarka zapisująca w trybie TAO wyłącza promień lasera po zapisaniu każdej ścieżki. Zgodnie z zaleceniami specyfikacji na płycie można umieścić maksymalnie 99 ścieżek. Taka forma zapisu powoduje powstawanie przerw między zapisywanymi sesjami, co nie jest wskazane przy nagrywaniu płyty z muzyką.
- T *DAO (Disc-At-Once)* pozwala na nagranie płyty bez wyłączenia lasera. Cała płyta zostanie nagrana za jednym razem i nie będziemy mieli możliwości dodania nowych danych w przyszłości. Tak przygotowana płyta może być wzorcem do wykonania większej ilości krążków w tłoczni. Jednym słowem, tworząc płytę jednosesyjną, używamy DAO.
- T *DAO/96 (Disc-At-Once/96)* różnica w stosunku do trybu DAO polega na zapisywaniu pełnych subkodów. Musisz tylko pamiętać, że nie każda nagrywarka potrafi je zapisywać.

Nowe wersje Nero pozwalają na określenie, ile kopii danej płyty chcemy nagrać. Wystarczy, że w polu o nazwie *Liczba kopii* wpiszesz odpowiednią wartość, a program będzie domagał się jedynie zmiany nośnika w napędzie. Nowością jest również obsługa wielu nagrywarek wprowadzona w Nero, poczynając od wersji 5. Po zaznaczeniu opcji *Użyj wielu nagrywarek* uzyskamy możliwość określenia, który napęd ma zapisywać dane. Oczywiście opcja ta działa jedynie na komputerach wyposażonych w więcej niż jedną nagrywarkę. Więcej informacji na ten temat znajdziesz w dalszej części książki.

Na koniec została nam ochrona antywirusowa. Twórcy Nero dodali opcję o nazwie *Sprawdź wirusy przed zapisem*. Wybór tej funkcji uruchamia dołączony do pakietu Nero dodatek antywirusowy, który skanuje pliki składowe kompilacji, dzięki czemu mamy pewność, że zapisywane dane są wolne od "robactwa". Jeżeli zdecydujesz się na używanie wtyczki antywirusowej zaimplementowanej w Nero, musisz pamiętać o jej częstym aktualizowaniu. Odpowiednia opcja odpowiedzialna za aktualizację bazy wirusów znajduje się w menu *Pomoc* i nosi nazwę *Uaktualnij def. wirusów*. Niestety również w Nero 7 nie

ma możliwości zautomatyzowania tego procesu, ale być może kolejne wersje będą przeprowadzały aktualizację bez naszej ingerencji.

Jeżeli Twoja nagrywarka posiada system ochrony zapisu, warto go aktywować. Odpowiednie opcje znajdują się zazwyczaj w zakładce *Zapis*, w sąsiedztwie pola odpowiedzialnego za określanie liczby kopii. Mój system ochrony zapisu to *FlextraLinik*.

#### Ć WICZENIE

# 4.7 Zapis kompilacji

Nagraj dane na płytę. W tym celu otwórz okno zawierające zakładkę *Zapis* i włącz opcje *Nagraj* i *Zakończ dysk*. Następnie określ szybkość zapisu i ilość kopii, włącz mechanizm ochrony zapisu i w polu *Metoda zapisu* ustaw *Disc-At-Once*. Umieść czystą płytę w napędzie i kliknij przycisk *Zapis*.

Na rysunku 4.8 widzimy zawartość okna, które pojawiło się po kliknięciu przycisku *Zapis*, jeśli korzystasz z nośnika wielokrotnego zapisu. Jeżeli taka płyta nie jest czysta, to Nero automatycznie zaproponuje nam możliwość wyczyszczenia jej zawartości. Wystarczy kliknąć przycisk *Tak*.

*Rysunek 4.8. Zapis płyty okno komunikatu o zajętości nośnika RW*

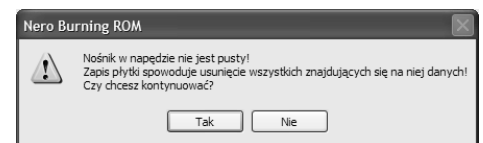

Rysunek 4.9 zawiera okno informujące o postępie zapisu, jest ono podzielone na kilka części. Pierwsza z nich podaje informacje o typie zapisywanej płyty oraz o łącznej objętości zapisywanych danych. Białe pole umieszczone poniżej na bieżąco wyświetla komunikaty związane z nagrywaniem płyty — jest to tzw. dziennik zapisu. Znajdują się tam wszystkie informacje o tym, co właśnie się dzieje oraz jakie błędy powstały. Przykładowo mój dziennik (log) informuje, kiedy rozpoczęto buforowanie plików, następnie kiedy je zakończono itd.

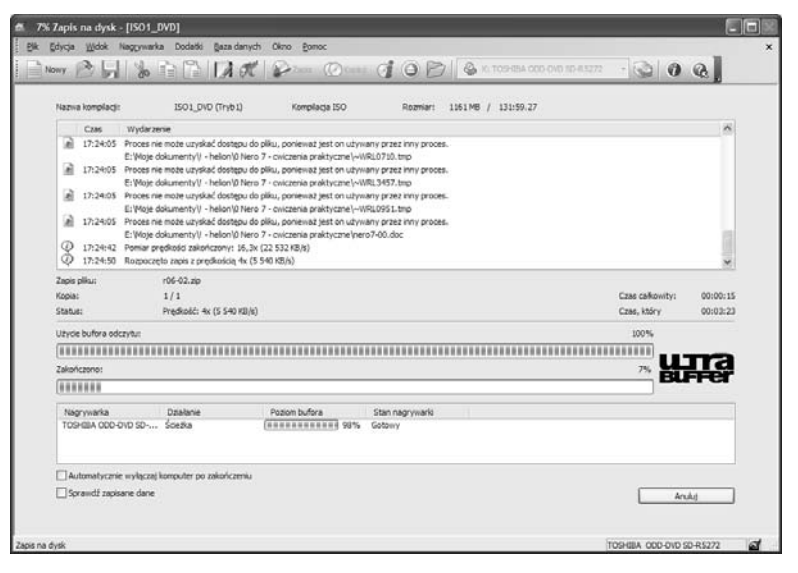

*Rysunek 4.9. Zapis płyty — okno ze wskaźnikami kontrolnymi*

Bezpośrednio pod oknem dziennika zdarzeń znajdziesz informacje o tym, jaki plik aktualnie jest zapisywany, z jaką szybkością oraz która kopia płyty jest właśnie nagrywana.

Kolejna sekcja zawiera dwa graficzne wskaźniki. Pierwszy z nich prezentuje stan bufora tworzonego przez program. W moim przypadku jest on zawsze zapełniony w 100%, co jest całkowicie poprawne. Pasek ten powinien utrzymywać się przez cały czas zapisu możliwie najbliżej wartości 100% i nie może wykonywać gwałtownych skoków w dół. Nagłe spadki i napełnienia pojemności bufora świadczą o problemach ze sprzętem, co w konsekwencji może prowadzić do zakończenia procesu nagrywania fiaskiem lub nadmiernego używania systemów ochronnych. Drugi pasek prezentuje z kolei postęp zapisu płyty. Jeżeli zbliży się do wartości 100%, program zacznie opróżniać bufor, o którym wspomniałem wcześniej.

Poniżej znajduje się kolejna sekcja informująca o tym, jaki posiadamy sprzęt oraz z jaką prędkością jest dokonywany zapis. Sekcja ta zawiera również kolejny graficzny wskaźnik, który na bieżąco monitoruje poziom wewnętrznego bufora nagrywarki. Obowiązują tu dokładnie te same zasady jak opisane powyżej.

Oczywiście jeżeli nasz napęd jest wyposażony w technologię *Burn-Proof* lub podobne, to nagłe wahania poziomu bufora nie są żadnym problemem, gdyż nie stracimy nagrywanej płyty. Radziłbym jednak sprawdzić przyczynę takiego stanu rzeczy.

Nowa wersja Nero pozwala włączyć sprawdzanie poprawności zapisanych danych, służy do tego przełącznik o nazwie *Sprawdź zapisane dane* znajdujący się w dolnej części okna. Proces ten polega na sprawdzeniu zapisanych danych i porównaniu ich z oryginałem. Opcja ta jest bardzo wygodna, gdyż daje pewność, że podczas zapisu nie wystąpił żaden błąd i dane będą poprawnie czytane. Niestety sprawdzanie wymaga dodatkowego czasu.

Ostatnią nowością umieszczoną w tym oknie jest opcja o nazwie *Automatycznie wyłącz komputer po zakończeniu zapisu*. Dzięki niej możesz włączyć nagrywanie płyty i iść spać bez obawy, że komputer będzie pracował całą noc. Oczywiście sam proces wyłączenia zależy od tego, jaki komputer posiadasz. Jeżeli jest to zestaw ATX, to zostanie on wyłączony zupełnie, natomiast AT zakończy pracę, wyświetlając ekran z napisem Można bezpiecznie wyłączyć komputer.

Po zakończeniu nagrywania na ekranie monitora pojawi się nowe małe okno z komunikatem o pomyślnym lub błędnym zakończeniu zapisu płyty. Wystarczy wtedy kliknąć przycisk *OK*.

#### Ć WICZENIE

## 4.8 Analiza dziennika zdarzeń

Przeanalizuj log z nagrywania swojej płyty. Jeżeli znajdziesz tam jakieś błędy, to postaraj się je wynotować na kartce papieru lub zapamiętać. Możliwe, że w dalszej części książki znajdziesz informacje o tym, co one oznaczają.

Praktycznie bez większych problemów udało się nam wspólnie nagrać pierwszą płytę zawierającą dane komputerowe. Musisz się ze mną zgodzić, że nie było w tym nic trudnego. Na następnych stronach zajmiemy się przygotowaniem płyty audio.

# Płyta CD z muzyką

W tym podrozdziale dowiesz się, jak za pomocą Nero przygotować płytę audio. Krążki takie pojawiły się na rynku znacznie wcześniej niż te zawierające dane komputerowe, a z czasem zyskały ogromną popularność na całym świecie, wypierając płyty winylowe (choć można zauważyć powrót czarnych krążków, których głównymi odbiorcami są DJ-e oraz audiofile).

Format *Audio CD* jest określany przez "czerwoną książkę", która reguluje właściwości informacji zapisywanych na dysku (16 bitów i 44,1 kHz) oraz rozmiary płyty i sposób, w jaki dane audio są rozmieszczone na nośniku.

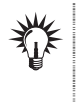

Nero Burning ROM potrafi przygotować tylko i wyłącznie płytę audio na nośniku CD. Utworzenie płyty DVD audio w tym programie nie jest możliwe.

Aby przygotować płytę audio, w oknie wyboru kompilacji musisz wybrać opcję *Audio CD* — rysunek 4.10.

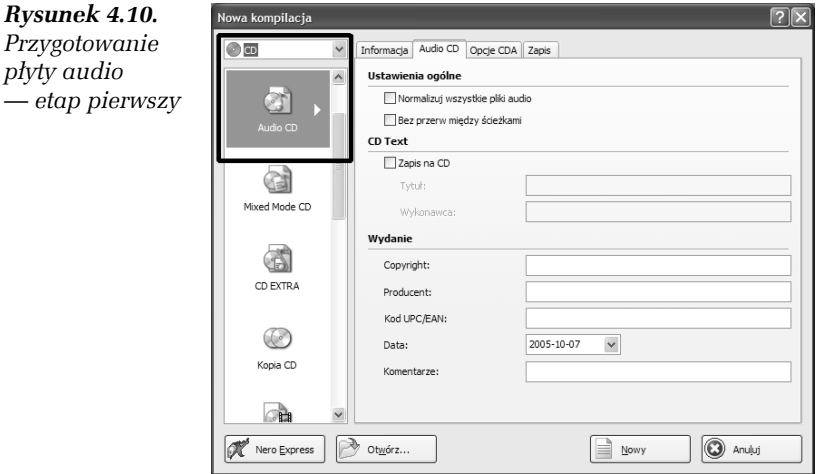

Jeżeli na płytę chcesz nagrać utwory pochodzące z różnych źródeł, to koniecznie w zakładce *Audio CD* włącz opcję *Normalizuj wszystkie pliki audio*. Dzięki temu głośność poszczególnych utworów zostanie ustawiona na takim samym poziomie.

W przypadku gdy tworzysz płytę z utworami nagranymi na koncercie, możesz skorzystać z opcji *Bez przerwy między ścieżkami*. Pozwoli to na zlikwidowanie ciszy pomiędzy poszczególnymi utworami i spowoduje, że takiej płyty będzie się znacznie lepiej słuchało.

Jeżeli chcesz, by Twoja płyta zawierała *CD-TEXT*, w zakładce *Audio CD* włącz opcję *Zapisz na CD*. Następnie w polu *Tytuł* wpisz tytuł płyty, a w *Wykonawca* umieść nazwisko artysty wykonującego nagrane na niej utwory. Dodatkowo w polach dostępnych w sekcji *Wydanie* możesz wpisać, kto jest wydawcą lub producentem płyty.

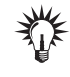

CD-TEXT to informacje tekstowe zapisane na płycie CD w specjalnych subkanałach. Informacje te mogą być odtwarzane przez specjalne czytniki płyty CD. Aby nagrać płytę CD z CD-TEXTEM, Twoja nagrywarka musi obsługiwać tę funkcję. O tym, jak sprawdzić, czy Twoja nagrywarka potrafi nagrywać CD-TEXT, możesz przekonać się, używając Nero. Wystarczy, że z menu *Nagrywarka* wybierzesz opcję *Wybór nagrywarki*, a następnie w nowym oknie zaznaczysz napęd i odczytasz jego właściwości.

#### Ć WICZENIE

# 4.9 Tworzenie płyty audio

Przygotuj płytę audio. W tym celu z okna wyboru kompilacji wybierz opcję *Audio CD*. Jeśli chcesz, aby płyta zawierała CD-TEXT, w zakładce *Audio CD* włącz i wypełnij odpowiednie pola. W przypadku gdy nagrywasz płytę z plików o różnym pochodzeniu, koniecznie włącz opcję *Normalizuj wszystkie pliki audio*.

Pozostałe zakładki widoczne na rysunku 4.10 nie są w tej chwili potrzebne i możesz kliknąć przycisk *Nowy*, by przejść do głównego okna Nero.

Główne okno programu — rysunek 4.11 — zostanie dopasowane tak, by ułatwiało tworzenie płyty zawierającej muzykę.

W tej chwili wystarczy przeciągnąć zgrane uprzednio utwory z prawego okna do lewego, w którym możemy dowolnie modyfikować ich kolejność przez przytrzymanie klawisza myszy i przesuwanie kursora z "przyklejonym" plikiem w odpowiednie miejsce. Okno z zawartością naszej płyty audio ma także przycisk, dzięki któremu możemy odsłuchać zaznaczone utwory.

| Audio 1<br>Menedžer plków<br>Ochron B C 102<br>Nazwa %<br>50<br>elementy<br>Odstep<br>Filtry<br>Rozniar.<br>Typ<br>Czas L.<br>2980 Boy<br>05:37.72<br>00:02.00<br>Where The Streets Have No Name<br>0.001) Where The Stree<br>6 602 KB<br>Audio MP3<br>Ŀ<br>1982 October<br>I Still Haven't Found What I'm Looking<br>04:38.09<br>00:02.00<br>1020 I Still Haven't Fou<br>5 433 KB<br>Audio MP3<br>$\overline{2}$<br>2983 War<br>3<br>With or without you<br>04:56.11<br>00:02.00<br>6.203) With or without v<br>5 785 KB<br>Audio NP3<br>1984 Linforgett<br>00:02.00<br>ä<br>Builet the blue sky<br>04:32.08<br>1.104) Bullet the blue sk<br>5 316 KB<br>Audio MP3<br>1987 Joshua tr<br>Running to stand still<br>00:02.00<br>5<br>04:17.44<br>(205) Running to stand<br>5 0 3 2 KB<br>Audio MP3<br>23 1988 Rattle and<br>Red Hill Mining Town<br>00:02.00<br>(C) 06) Red Hill Mining To<br>5 742 KB<br>Audio NP3<br>ń<br>04:53.69<br>1991 Adhlung t<br>00:02.00<br>In god's country<br>02:57.02<br>0.07) In god's country<br>3 459 KB<br>Audio MP3<br>$\overline{ }$<br>1991 Even bett<br>03:32.24<br>00:02.00<br>Trip through your wires<br>UCLOSO Trip through your<br>$4148$ KB<br>Audio MP3<br>s<br>1991 Even bett<br>ğ<br>One tree hill<br>05:22.73<br>00:02.00<br>(309) One tree hill.mp3<br>6 309 KB<br>Audio MP3<br>2991 Myster<br>04:13.23<br>12 101 Exit.mp3<br>10<br>Exit<br>00:02.00<br>4948KB<br>Audio MP3<br>$-105$<br>11 Mothers of the disappeared<br>05:11.65<br>00:02.00<br>Use 11) Mothers of the d<br>6.092 KB<br>Audio MP3<br>IF 1991 The Fly<br>2992 Who's gor<br><b>Different</b><br>Lista odbuarzan<br>1 KH<br>1993 Stay (Far.<br>III Teksty.html<br>15 KB Plk HTML<br>2993 Zooropa<br>1995 Passenge<br>1997 Discothed<br>1997 Discothera<br>23 1997 If God will<br>23 1997 If God will<br>1997 Last night<br>1997 Last night<br>23 1997 Mofo - Re<br>2997 Please<br><b>En 1997 Please - L</b><br>2997 Pop<br>23 1997 Staring at<br>1998 Sweetest<br>3998 Summeters!<br>$\infty$<br>×<br>2005 How To D<br>00:00:00<br>Cras odlw<br>U2 - Melon (Rer<br>Edybe<br>Odwarzal<br>The LTT. This Book C.<br><b>Sciedca:</b><br>b<br>× | 跳 | Edycja Włóck Nagrywarka Dodatki Bazadanych Okro Pomoc<br>$\sim$<br>Nowy. |  |  | $\odot$ $\vdash$<br>Q | K: TOSHIBA ODD OVD SD-R5272 | $\cdot$ 0 0 0 | $\mathbf x$           |
|----------------------------------------------------------------------------------------------------|---|--------------------------------------------------------------------------|--|--|-----------------------|-----------------------------|---------------|-----------------------|
|                                                                                                    |   |                                                                          |  |  |                       |                             |               | $\boldsymbol{\times}$ |
|                                                                                                    |   |                                                                          |  |  |                       |                             |               | Zmie<br>1999          |
|                                                                                                    |   |                                                                          |  |  |                       |                             |               | 1999                  |
|                                                                                                    |   |                                                                          |  |  |                       |                             |               | 1999                  |
|                                                                                                    |   |                                                                          |  |  |                       |                             |               | 1999                  |
|                                                                                                    |   |                                                                          |  |  |                       |                             |               | 1999                  |
|                                                                                                    |   |                                                                          |  |  |                       |                             |               | 1999                  |
|                                                                                                    |   |                                                                          |  |  |                       |                             |               | 1999<br>1999          |
|                                                                                                    |   |                                                                          |  |  |                       |                             |               | 1999                  |
|                                                                                                    |   |                                                                          |  |  |                       |                             |               | 1999                  |
|                                                                                                    |   |                                                                          |  |  |                       |                             |               | 1999                  |
|                                                                                                    |   |                                                                          |  |  |                       |                             |               | 1999                  |
|                                                                                                    |   |                                                                          |  |  |                       |                             |               | 1999                  |
|                                                                                                    |   |                                                                          |  |  |                       |                             |               |                       |
|                                                                                                    |   |                                                                          |  |  |                       |                             |               |                       |
|                                                                                                    |   |                                                                          |  |  |                       |                             |               |                       |
|                                                                                                    |   |                                                                          |  |  |                       |                             |               |                       |
|                                                                                                    |   |                                                                          |  |  |                       |                             |               |                       |
|                                                                                                    |   |                                                                          |  |  |                       |                             |               |                       |
|                                                                                                    |   |                                                                          |  |  |                       |                             |               |                       |
|                                                                                                    |   |                                                                          |  |  |                       |                             |               |                       |
|                                                                                                    |   |                                                                          |  |  |                       |                             |               |                       |
|                                                                                                    |   |                                                                          |  |  |                       |                             |               |                       |
|                                                                                                    |   |                                                                          |  |  |                       |                             |               |                       |
|                                                                                                    |   |                                                                          |  |  |                       |                             |               |                       |
|                                                                                                    |   |                                                                          |  |  |                       |                             |               |                       |
|                                                                                                    |   |                                                                          |  |  |                       |                             |               |                       |
|                                                                                                    |   |                                                                          |  |  |                       |                             |               |                       |
|                                                                                                    |   |                                                                          |  |  |                       |                             |               |                       |
| agh <sub>e</sub><br>toda                                                                                                    |   | xabo                                                                     |  |  |                       |                             |               | $\geq$                |

*Rysunek 4.11. Przygotowanie płyty audio — etap drugi*

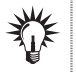

Płyta audio może zostać utworzona na podstawie plików typu *wave*, *mp3*, *wma* i *vqf*. Nie oznacza to, że inne formaty skompresowanej muzyki nie nadają się do tego.

Na stronie *http://neroplugins.cd-rw.org* znajduje się szereg dodatków do Nero, za ich pomocą będziesz mógł nauczyć program współpracy z innymi rodzajami plików muzycznych.

Na końcu niniejszych ćwiczeń znajdziesz informacje o tym, w jaki sposób zgrać zawartość innych płyt audio oraz jak zamienić nietypowe formaty plików audio na typ wave obsługiwany przez Nero.

Dolna część głównego okna Nero zawiera omawiany już wcześniej graficzny wskaźnik zajętości płyty. Tym razem jest on wyskalowany za pomocą minut, dzięki czemu możemy określić, ile czasu pozostało do zapełnienia płyty. Również i teraz musimy brać pod uwagę ograniczenia długości płyt, które wynoszą 74 lub 80 minut. Odradzam zapisywanie muzyki na płytach 90- i 99-minutowych, gdyż zdecydowana większość napędów oraz stacjonarnych odtwarzaczy CD nie potrafi odczytać takiego nośnika.

# Ć WICZENIE 4.10 Kompletacja zawartości płyty

Kontynuuj tworzenie płyty audio. W głównym oknie programu dodaj utwory muzyczne do kompilacji. Następnie określ ich kolejność na płycie, posługując się odpowiednim opisem zamieszczonym w niniejszym rozdziale.

Zanim nagramy płytę, warto wspomnieć o tym, że każdą ścieżkę widoczną w lewym oknie określają osobne właściwości. Aby je zmienić, wystarczy kliknąć tytuł utworu prawym klawiszem myszy i wybrać opcję o nazwie *Właściwości*. Okno właściwości utworu jest widoczne na rysunku 4.12.

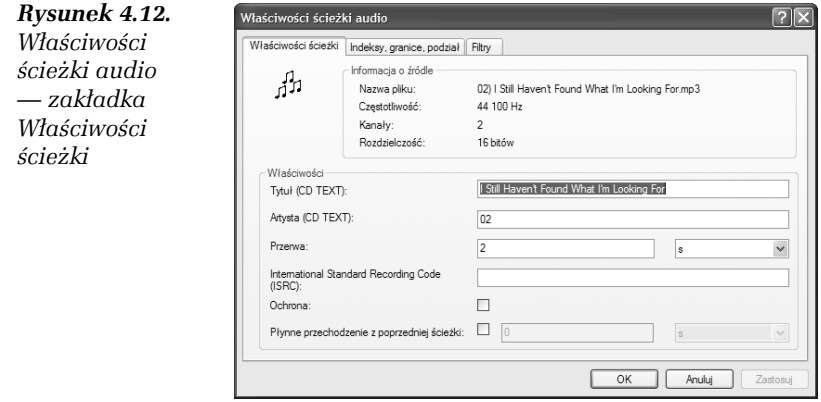

Pierwsza zakładka pozwala na edycję CD-TEXTU przypisanego do konkretnego utworu oraz odstępu między poszczególnymi piosenkami. Dokładne informacje o tytule piosenki Nero automatycznie odczytał z dodanego pliku na podstawie danych zapisanych w ID3.

Funkcja CD-TEXT pozwala dla każdego utworu przypisać dowolny tekst (na przykład tytuł piosenki), jednak tylko niektóre nagrywarki potrafią zapisać dodatkowe kody. Podobnie wygląda samo odtwarzanie takiej płyty, tylko napędy z obsługą CD-TEXTU potrafią odczytać te informacje. Oczywiście taka płyta działa na każdym sprzęcie poprawnie, ale bez odczytu tekstu.

Bardzo ciekawą opcją jest *Płynne przechodzenie z poprzedniej ścieżki*. Opcja ta umożliwia tworzenie płynnych przejść między utworami. Inaczej mówiąc, chodzi o to, że jedna piosenka jeszcze się nie skończyła, jest w fazie płynnego wyciszania, a drugi utwór powoli się zaczyna. Rozwiązanie to jest szczególnie przydatne podczas tworzenia składanki z muzyką taneczną przeznaczonej na prywatki. Dostęp do tej opcji jest również możliwy bezpośrednio z panelu wyboru kompilacji audio.

Następna zakładka o nazwie *Indeksy, granice, podziały* — rysunek 4.13 — pozwala dodać do utworu indeksy oraz wstawić znak podziału piosenki, dzięki czemu będziemy mogli przeskoczyć do wskazanego miejsca dłuższego kawałka.

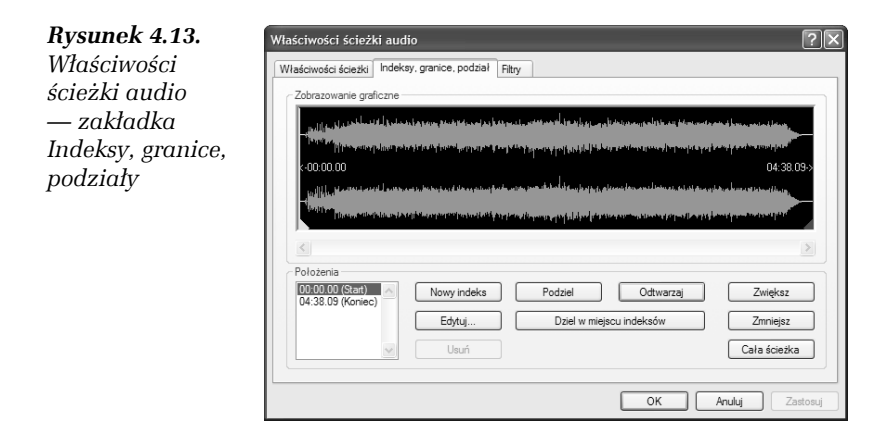

W zakładce *Filtry* widocznej na rysunku 4.14 Nero oferuje zestaw dziewięciu filtrów, które pozwalają zmienić różne parametry plików audio.

Poniżej zamieszczam krótką charakterystykę każdego z nich.

- T *Normalizuj* pozwala ustawić głośność plików na jednym poziomie. Szczególnie przydatny, gdy nagrywamy składankę, a pliki pochodzą z różnych źródeł i mają inną głośność. Filtr oferuje dwie metody pracy. Pierwsza z nich, RMS, ustawia średnią głośność na ustaloną wartość. Metoda Maksimum ustawia głośność na wartość, przy której unika się obcinania.
- T *DeClik* dzięki tej opcji możemy usuwać szumy i trzaski z pliku, który chcemy nagrać na płytę. Opcja ta jest niezastąpiona w czasie kopiowania starych płyt winylowych na dysk CD.

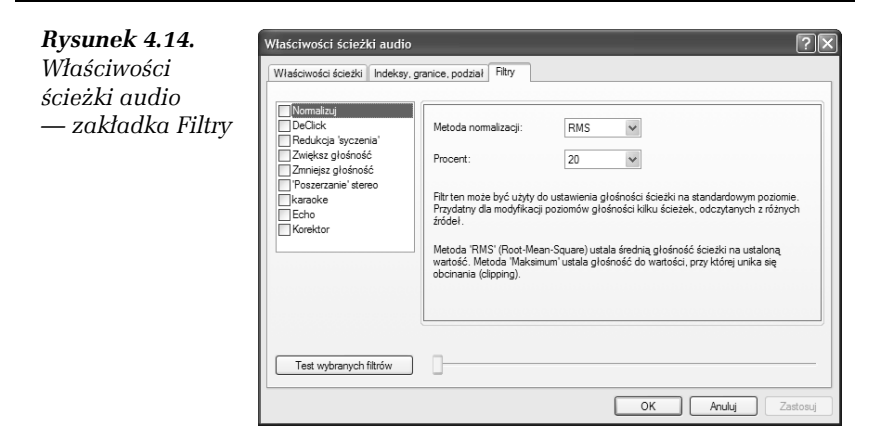

- □ *Redukcja "syczenia"* filtr ten redukuje poziom syczenia, które często występuje w plikach audio.
- T *Zwiększ głośność* za pomocą tego filtru możemy płynnie zwiększać głośność utworu, tak jak to często ma miejsce na płytach przygotowanych przez profesjonalne studia nagrań.
- T *Zmniejsz głośność* zasada działania jest identyczna jak w poprzednim filtrze, z tą różnicą, że tutaj głośność jest zmniejszana. Inaczej mówiąc, możemy płynnie wyciszyć utwór.
- T *Poszerzanie stereo* działa tylko na plikach nagranych w trybie stereo. Pozwala uwypuklić lub zredukować efekt stereo w plikach przeznaczonych do nagrania.
- T *Karaoke* narzędzie pozwalające usunąć z utworu pewne dźwięki na zasadzie porównania obu kanałów stereo i usuwania identycznych fragmentów. Dzięki temu na płycie zostaje tylko muzyka, a dośpiewanie słów pozostaje uczestnikowi zabawy.
- T *Echo* dzięki temu filtrowi możemy wzbogacić nasz utwór o efekt echa.
- T *Korektor* rozbudowany zestaw korektorów dostępnych w niemal każdej wieży.

Każdy z dostępnych filtrów pozwala na dowolne regulowanie właściwości i daje możliwość odsłuchania wyników naszej pracy, zanim całość zostanie zapisana na płycie CD.

#### Ć WICZENIE

### 4.11 Właściwości ścieżek audio

Otwórz okno właściwości i zapoznaj się ze zgromadzonymi tam opcjami. Jeżeli nagrywasz płytę z CD-TEXTEM, to opisz poszczególne utwory. Jeśli natomiast utwory składające się na płytę pochodzą z różnych źródeł (pliki mp3, wave lub utwory zgrane z różnych płyt audio), w zakładce *Filtry* włącz filtr *Normalizuj*. Przy okazji zapoznaj się z działaniem pozostałych filtrów audio. Nowe ustawienia zatwierdź, klikając przycisk *OK*.

Po skompletowaniu płyty i naniesieniu niezbędnych poprawek przy użyciu filtrów czy też efektu przejścia między utworami możesz zająć się zapisaniem płyty. W tym celu z menu *Nagrywarka* wybierz opcję *Wypal kompilację* (dla Nero 7 i 6) lub *Plik/Zapisz na CD* (w Nero 5). Nowo otwarte okno widoczne na rysunku 4.15 nie powinno Cię zaskoczyć, gdyż to właśnie od niego rozpoczynaliśmy tworzenie składanki.

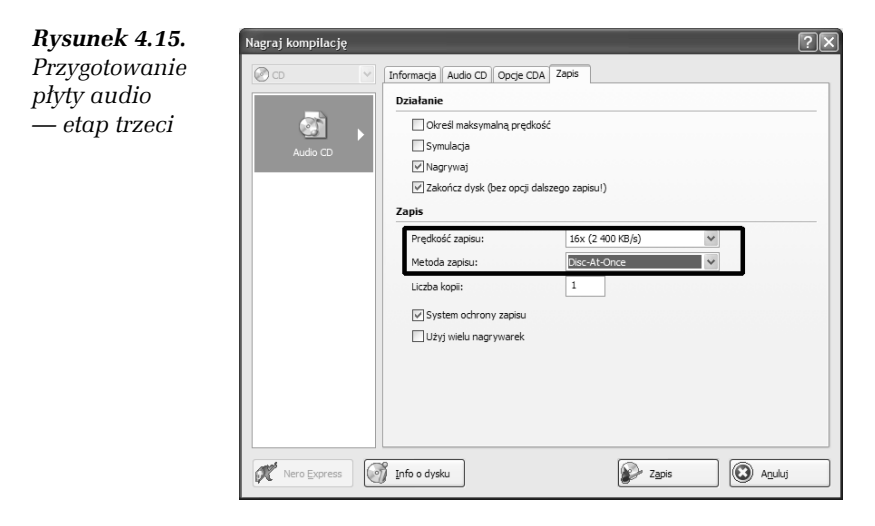

Zakładka *Opcje CDA* nie interesuje nas. Natomiast w zakładce *Audio CD* możesz w razie konieczności wprowadzić ostatnie poprawki w opisie płyty lub CD-TEXT.

W zakładce *Zapis* należy włączyć opcje *Nagrywaj* i *Zakończ dysk*. Następnie w polu *Prędkość zapisu* ustaw wartość, z jaką chcesz zapisywać swoją płytę. Uważam, że szybkość zapisu powinna oscylować w granicach wartości ×*16*, gdyż daje to gwarancję najlepszej jakości powstałej płyty audio.

W polu *Metoda zapisu* ustaw wartość *Disc-At-Once* lub *Track-At-Once*. Pierwszą z opcji wybierz dla płyt zawierających materiał koncertowy pozbawiony przerw między utworami lub dla takich, przy tworzeniu których skorzystałeś z filtrów wbudowanych w program Nero. Druga z dostępnych opcji przydaje się w przypadku zwyczajnych płyt studyjnych o typowych przerwach.

Po wprowadzeniu wszystkich ustawień i ewentualnych poprawek kliknij przycisk *Zapis*. Sam proces zapisu nie różni się niczym od nagrywania płyt z danymi, więc nie będę go opisywał. Jeśli wystąpią problemy, cofnij się o kilka stron do tamtego opisu.

Odsłuchiwanie płyty audio jest możliwe na większości stacjonarnych odtwarzaczy (niestety są takie urządzenia, które nie czytają nagrywanych płyt) oraz na komputerze za pomocą systemowego odtwarzacza płyt audio.

#### Ć WICZENIE

# 4.12 Zapis kompilacji

Nagraj przygotowaną kompilację z płytą audio. W tym celu otwórz okno zapisu i ustaw odpowiednie opcje zgodnie z opisem. Następnie kliknij przycisk *Zapisz* i zaczekaj, aż płyta zostanie nagrana. Sprawdź wynik swojej pracy.